## Checklist for en route CPDLC operator participation

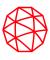

## 1. VERIFY AVIONICS EQUIPAGE

- ☐ Refer to InFO 23008
  - Aircraft must be FANS 1/A approved, equipped with VDL Mode 2 with Multi-Frequency, and "Push to Load" (PTL) capability
  - Aircraft must meet avionics requirements per the En-Route CPDLC Participation List on the <u>FAA's</u>
    Data Comm website
  - □ Contact <u>DCIT@L3Harris.com</u> with completed U.S. Domestic En Route CPDLC Participation Form for <u>single</u> or <u>multiple aircraft</u>

## 2. APPLY PROCEDURES & TRAINING

☐ Distribute and apply crew, dispatch, and maintenance procedures and training as applicable

## 3. FILE AS EQUIPPED, LOGON, AND PARTICIPATE

- ☐ Ensure "J4" is in FPL Item 10a 'Equipment' field
- ☐ File the correct FPL Item 18 DAT/Code for DCL and en route CPDLC
  - ☐ 1FANSE or 1FANSER depending on aircraft type (check with airframe OEM)
  - ☐ Optionally, add "2PDC" to designate PDC as backup
- Refer to the <u>U.S. Domestic CPDLC Flight and Route Planning Guide</u> for additional filing guidance
- □ Verify Flight ID and Tail Number match the flight plan and logon to KUSA to begin CPDLC participation

**Avionics Eligibility** Verified **Operator Readiness** File, Logon, and **Participate**